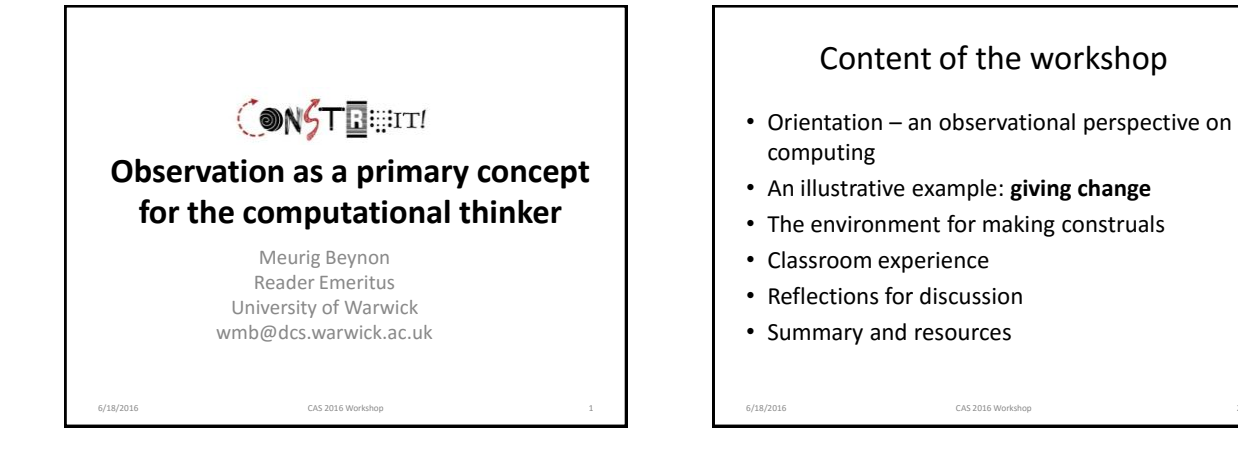

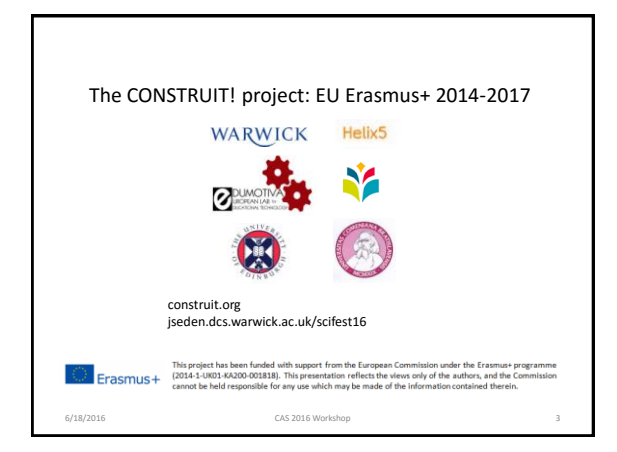

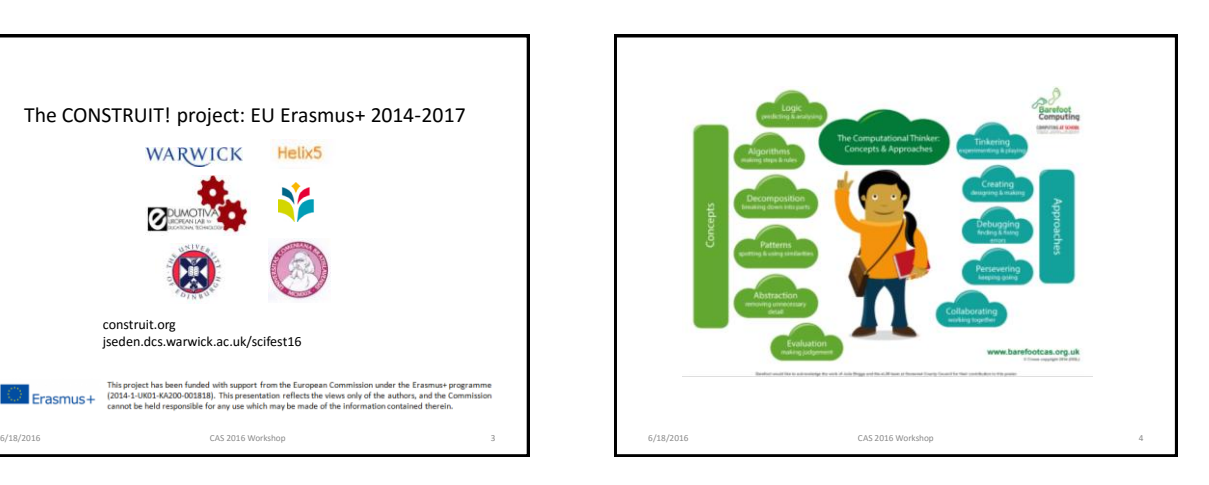

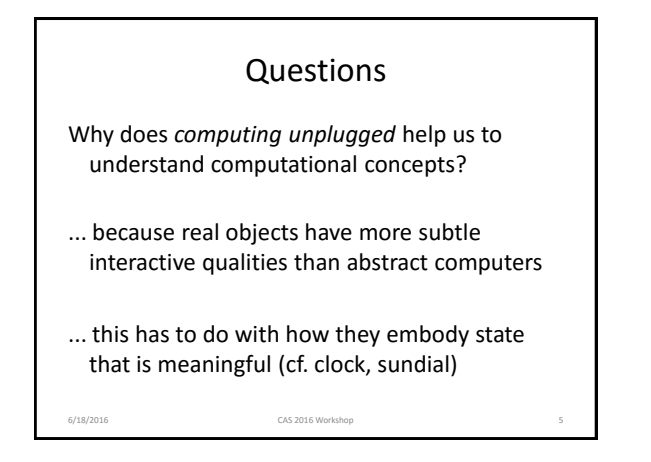

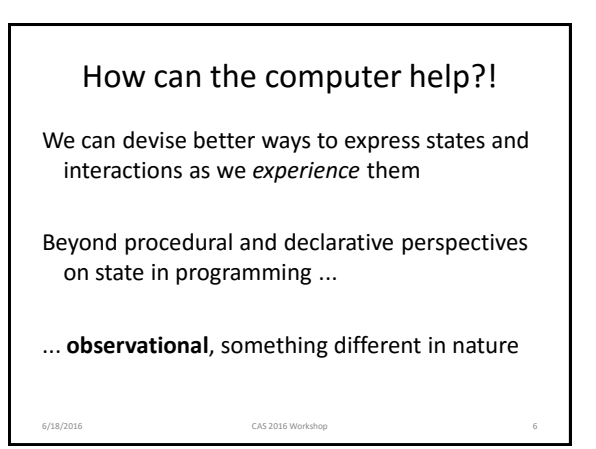

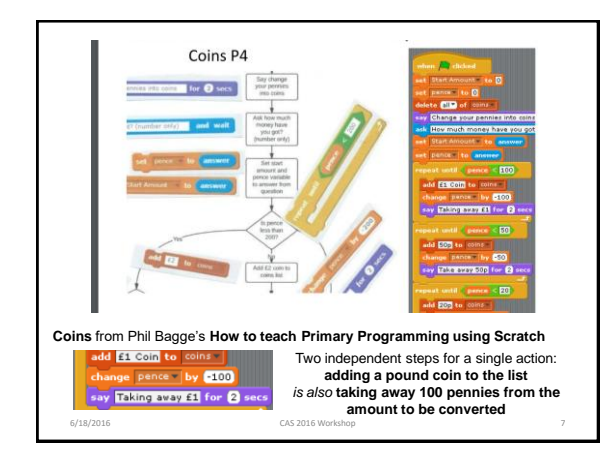

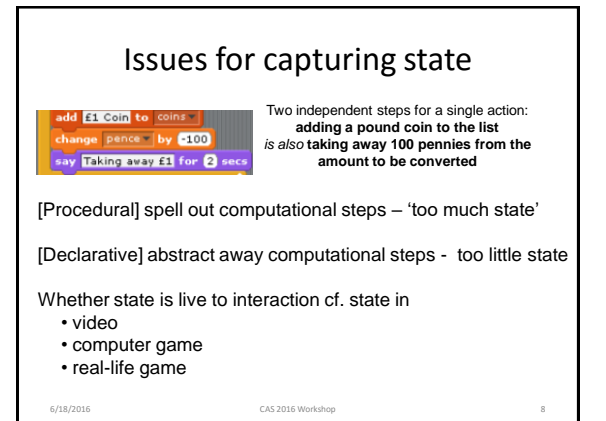

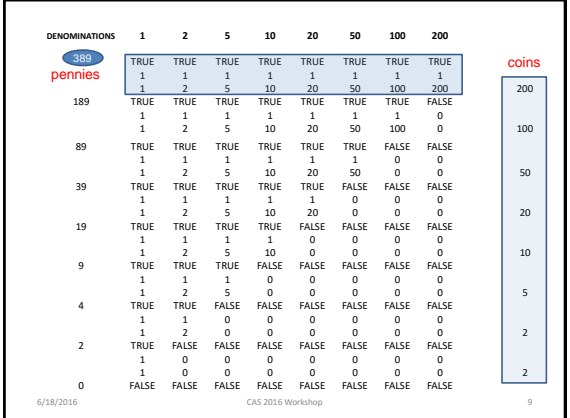

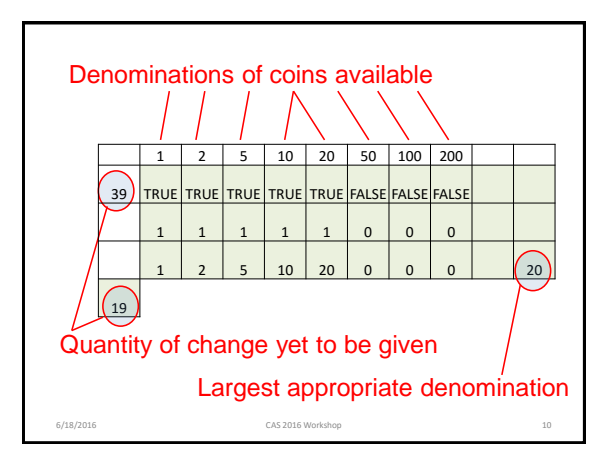

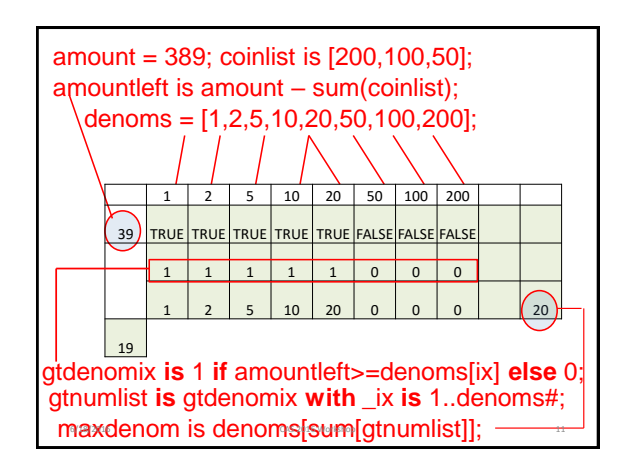

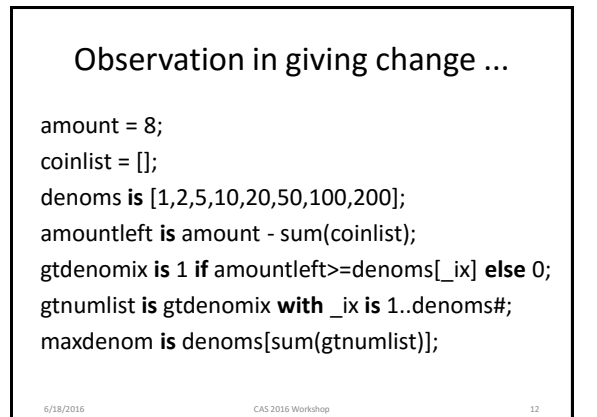

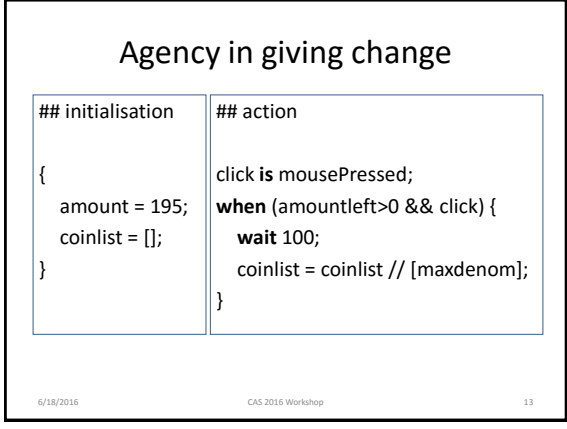

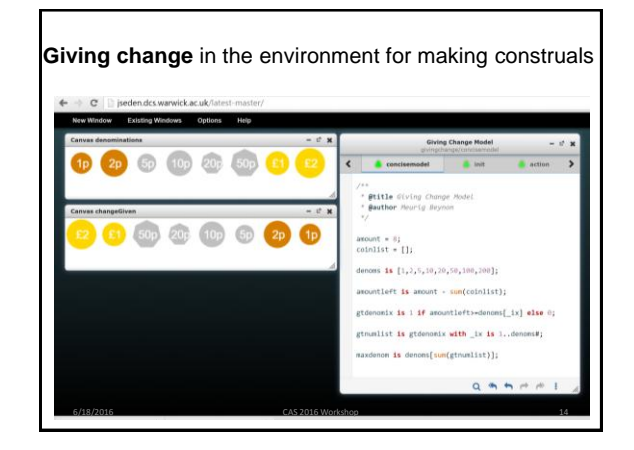

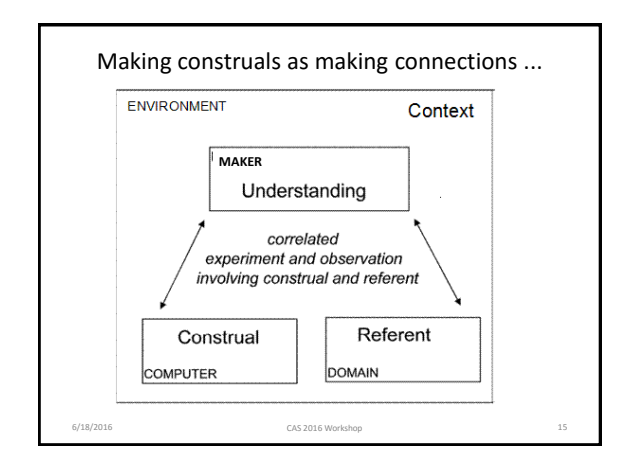

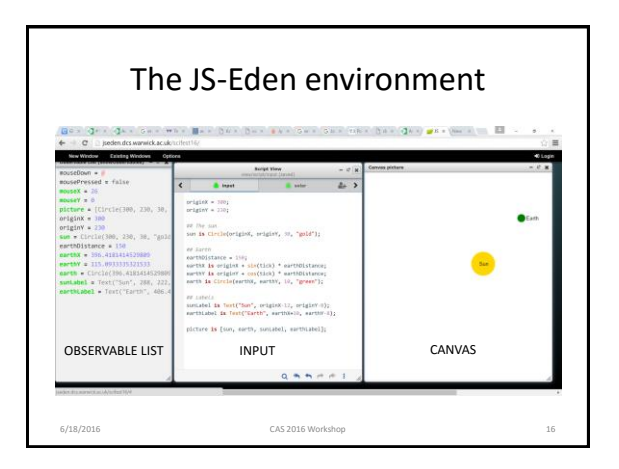

## A workshop for 13-15 year old pupils • Trialled with schoolchildren in Athens Sept 2015 / May 2016 • Suitable as an introduction to text-based programming that might follow on from a first course in Scratch • Having some characteristics of an 'unplugged' activity that has computer support ... Worksheet and other lesson resources available at: <http://go.warwick.ac.uk/em/construit/year2/c15/forteachers/> Conference talk by Antony Harfield about the workshop experience: http://e-school.kmutt.ac.th/constructionism2016/program.php

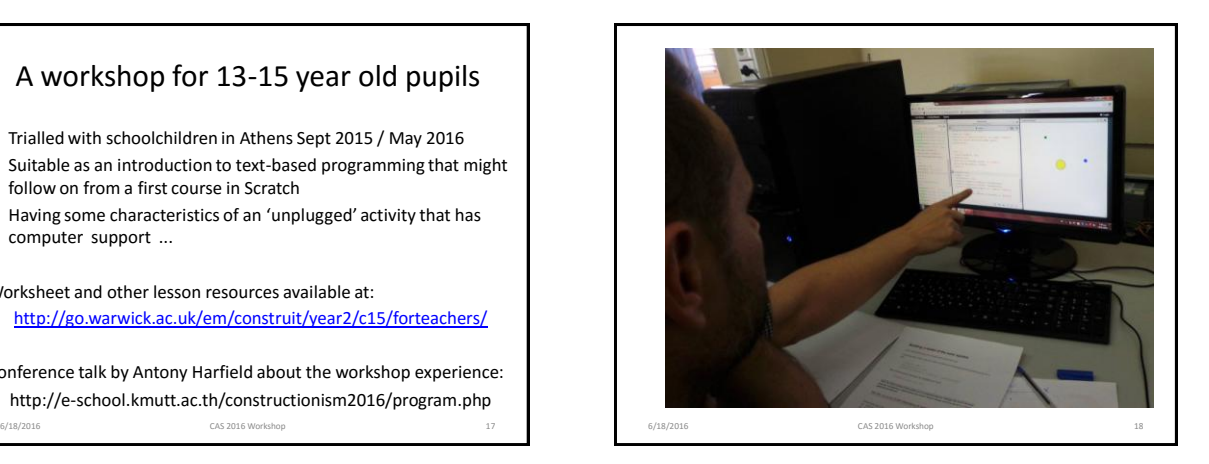

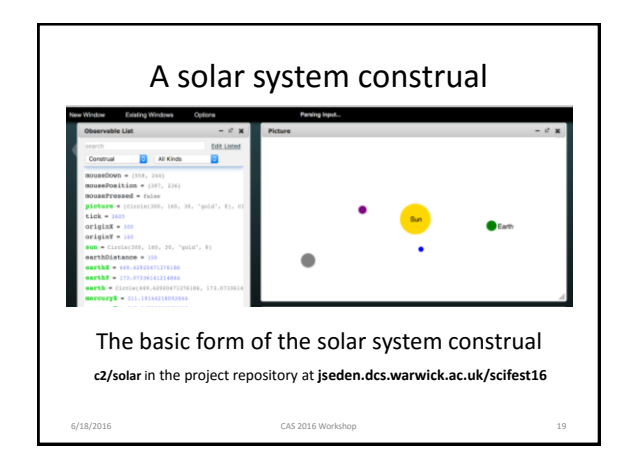

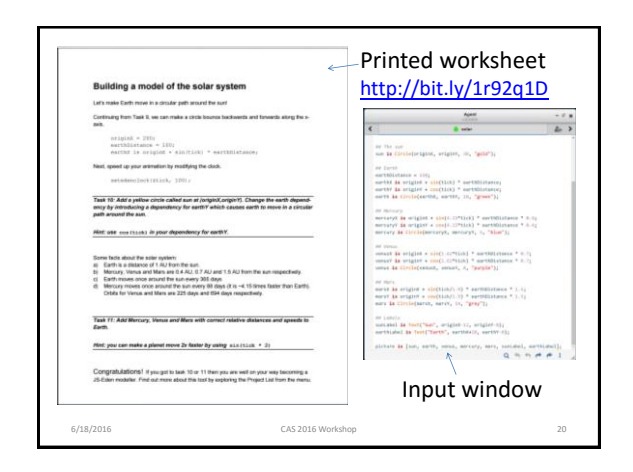

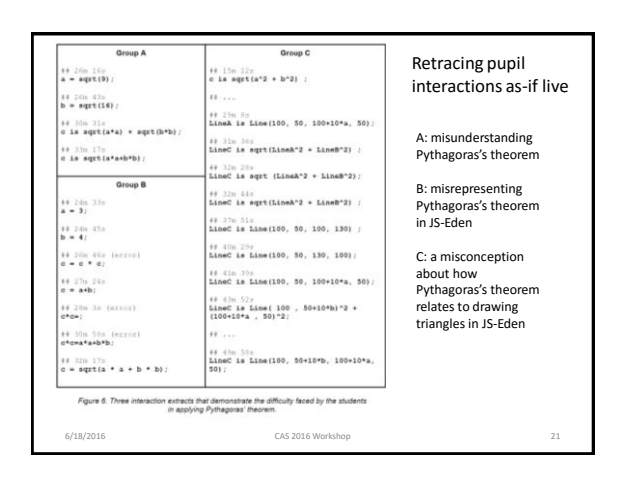

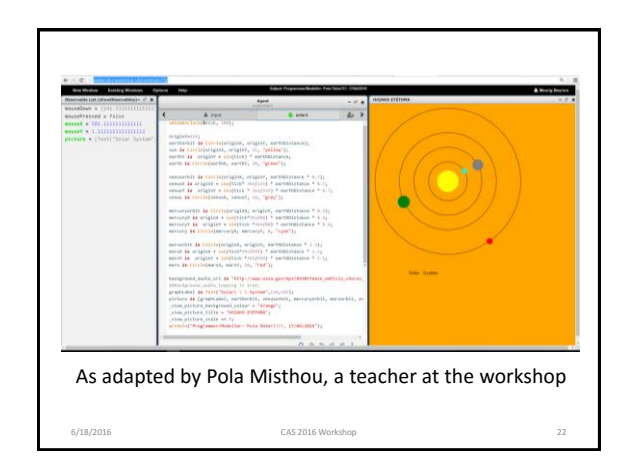

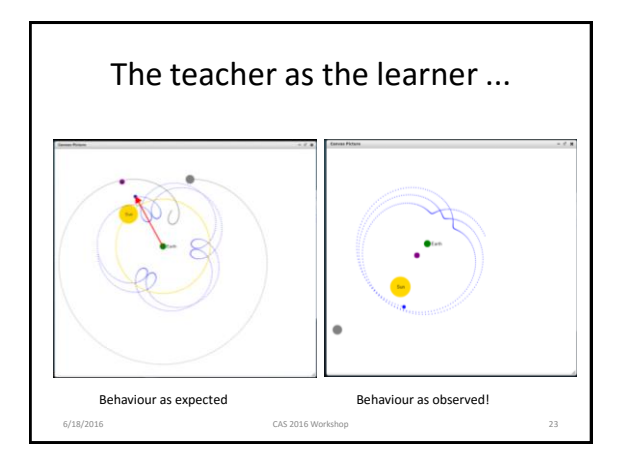

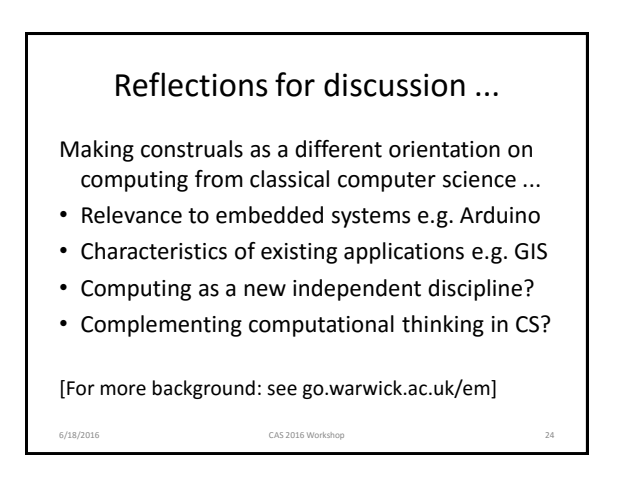

## Acknowledgements

6/18/2016 CAS 2016 Workshop 25

- Nick Pope
- Elizabeth Hudnott
- Jonny Foss
- Chris Hall
- Steve Russ
- Jane Waite
- Dave White
- The CONSTRUIT! project team

Summary and references<br>series and interpret and the statements of the statement of the statement<br>proposed in developing software. These activities from ordinary life that help us to understand what is<br>involved in developi *Getting Started with JS-Eden* and other resources about making construals go.warwick.ac.uk/em/construit/year2/c15/forteachers/ Script for giving change construal: wmb/casws in project repository of jseden.dcs.warwick.ac.uk/scifest16 Online links to CAS2016 session slides etc go.warwick.ac.uk/em/construit/year2/CAS2016 Work with us and other teachers with a view to supporting teaching and learning about<br>computing potentially contributing to a session for teachers at the final conference for<br>CONSTRUIT! to be held at Warwick University in 6/18/2016 CAS 2016 Workshop 26